## **Übungsblatt: Erstellen von Reaktionsgleichungen 1**

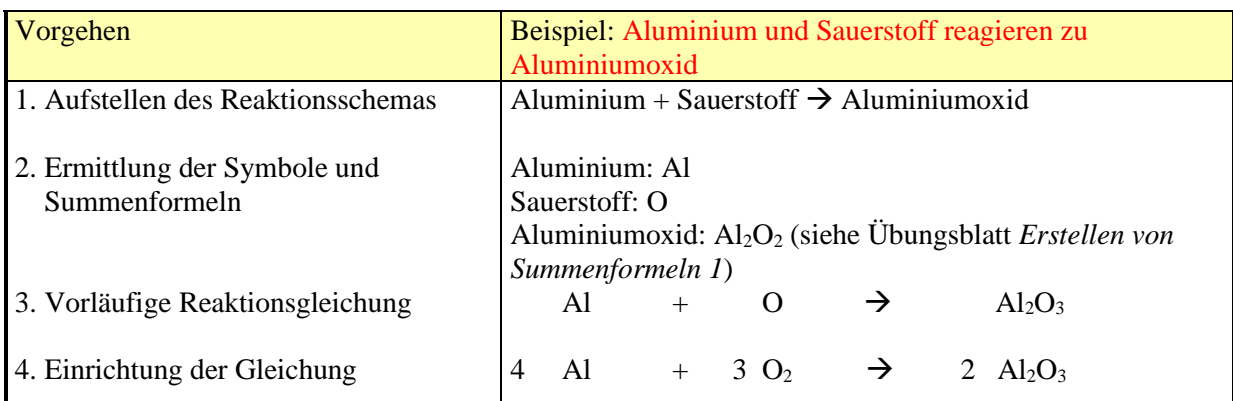

Verbindungen, die sich aus drei oder mehreren verschiedenen Atomen zusammensetzen

\*Anmerkung: Die Gase Wasserstoff , Stickstoff, Sauerstoff, Fluor, Chlor, Brom und Iod liegen nur molekular vor: **H2, N2, O2, F2, Cl2, Br2, I<sup>2</sup>**

## Übungen:

Formuliere die Reaktionsgleichungen:

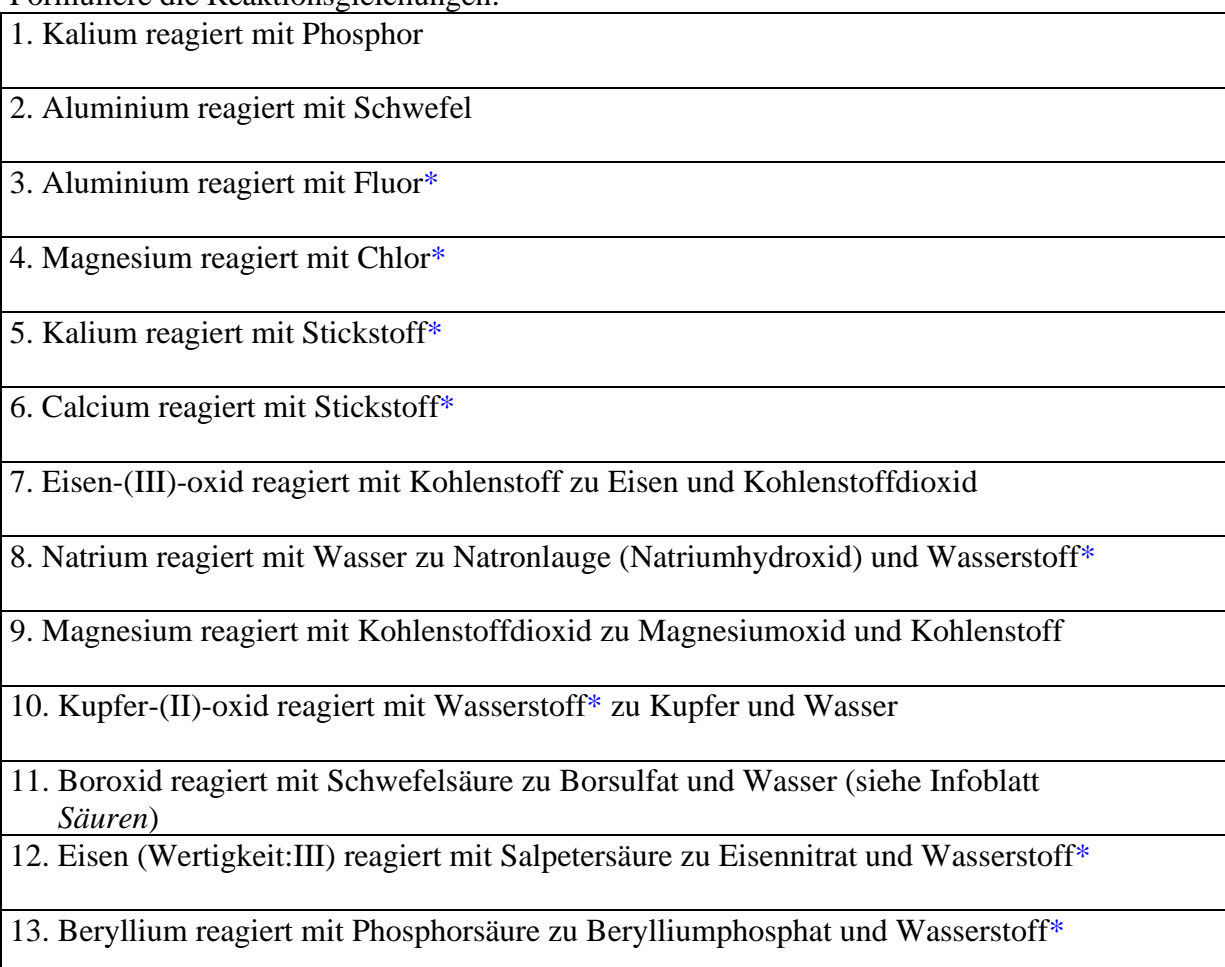